# **Trimble Positions** SUITE LOGICIELLE

 $\pm$  $\rightarrow$  $+ +$  $\overline{\phantom{0}}$ 

 $\perp$  $\overline{+}$  $+$  $\overline{\phantom{0}}$   $+ + + + + +$ 

 $++$  $+$ 

> $\perp$  $\perp$  $\perp$  $\perp$

 $+$  $++$   $++$ 

 $++$ 

 $+ + + + + +$ 

 $+ + + + + +$ 

 $\overline{+}$ 

+ + + + + + + +

# OPTEZ POUR TRIMBLE POSITIONS AYEZ UNE TOTALE CONFIANCE DANS VOS DONNÉES

# Trimble Positions, la façon la plus intelligente de vous assurer que votre SIG est alimenté en données de terrain fiables

Que vous travaillez avec Trimble® TerraFlex™, Trimble TerraSync™ ou Esri® ArcPad®, la suite logicielle Trimble Positions™ vous propose une procédure de travail complète et rationalisée qui vous permet de gérer rapidement la saisie de données GNSS d'une parfaite intégrité.

Étendez les solutions de bureau et mobile d'Esri pour déployer votre SIG hors de vos murs et procéder à une saisie nomade directe, intuitive et productive, de sorte que l'ensemble de votre équipe disposera de données de SIG précises et à jour.

# Une qualité de données éprouvée

Parce que la qualité des décisions prises dépend avant tout de celle des données disponibles, Trimble vous garantit l'exhaustivité des données GNSS recueillies sur le terrain, tant au niveau des géométries que des attributs et des métadonnées, et vous donne ainsi l'assurance d'un travail parfaitement réalisé. Le logiciel gère les différents jeux de données complémentaires pour vous durant toute la procédure, si bien que vous pouvez pleinement vous concentrer sur le volume de travail accompli.

- **La synchronisation intégrée entre le terrain et** le bureau permet des connexions rationalisées aussi rapides qu'efficaces.
- Définissez vos propres exigences de précision pour garantir une localisation sûre de tous les équipements.
- Utilisez des déports pour capturer des entités géographiques dans des environnements difficiles.
- Recourez à l'enregistrement fondé sur la précision pour une confiance maximale dans vos données avant de rentrer au bureau.<sup>1</sup>
- Procédez aux corrections et aux vérifications requises pour que seules des données répondant à tous vos critères servent à la mise à jour dans le SIG. Chaque mise à jour déclenchée par simple pression d'une touche ajoute de la valeur à votre géodatabase, lui faisant gagner en fiabilité et en utilité.
- Des métadonnées GNSS Trimble sont associées à toutes les positions, garantissant un parfait suivi des données.

# Effectuez votre travail en toute confiance

La confiance se mesure également à la cohérence et à l'efficacité du travail réalisé quotidiennement par votre équipe. C'est pourquoi Trimble entend vous faciliter la gestion du processus complet de saisie des données sur le terrain.

- Réduisez le niveau de complexité sur le terrain en configurant vos collecteurs de données de façon que les résultats produits par l'ensemble de votre équipe soient cohérents.
- Une procédure de travail simple et un feedback approprié guident le personnel de terrain tout au long de la saisie de données, aussi complexe soit-elle. Vous n'avez pas besoin d'experts en GNSS ou en SIG pour obtenir des résultats dont la qualité élevée est parfaitement prévisible.
- Gérez les corrections que vous utilisez, en temps réel et en post-traitement :
	- procédez à des contrôles et à une préconfiguration pour accroître la cohérence des données par une gestion simple des sources de connexion d'un accès aisé ;
	- utilisez des profils de post-traitement pour vous assurer efficacement que les données sont toujours d'un niveau de qualité élevé.
- Travaillez sans fil et de façon synchronisée pour une transmission directe et rapide des données dans le SIG.

Profitez de la gamme étendue des moyens de saisie de données proposés par Trimble. Tirez avantage de la technologie Trimble Floodlight™ de réduction d'ombre satellite pour accroître le nombre de positions GNSS et la précision dans des environnements GNSS défavorables. Avec les services de correction Trimble RTX™, accédez au GPS diérentiel autonome en temps réel. Grâce aux déports et aux télémètres, réalisez des mesures à distance dans des situations où les mesures auraient été difficiles ou impossibles auparavant. Un vaste éventail d'équipements robustes est disponible, permettant de satisfaire les besoins de toutes les applications ou presque.

La suite logicielle Trimble Positions vous propose un choix d'options rationalisées pour intégrer une saisie de données hautement performante dans l'environnement Esri ArcGIS, vous permettant de travailler intelligemment et avec toute la confiance dont vous avez besoin aussi bien aujourd'hui que demain.

1 Non disponible avec les flux de travail Esri ArcPad

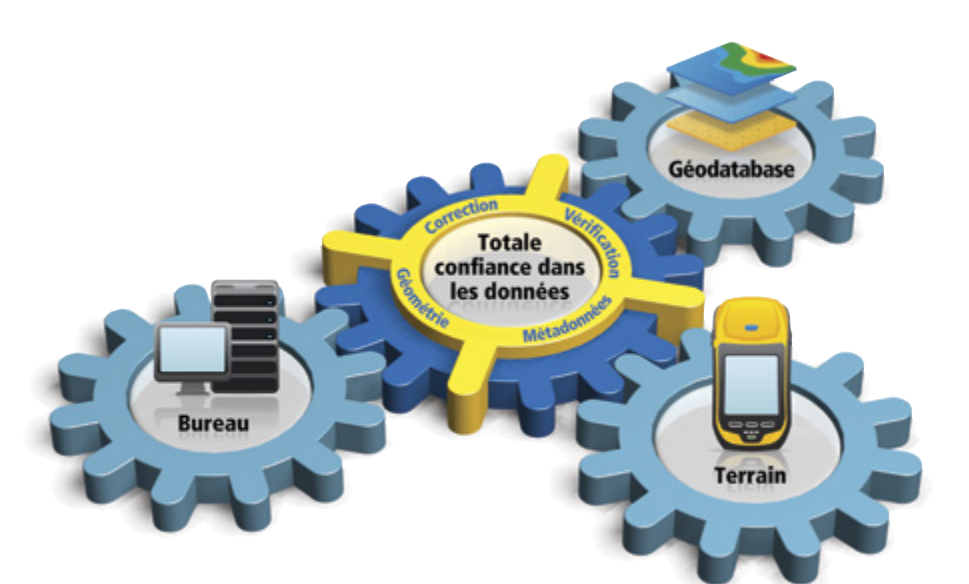

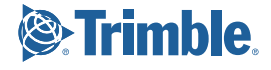

# SUITE LOGICIELLE **Trimble Positions**

# **FLUX DE TRAVAIL TRIMBLE POSITIONS**

#### Trimble Positions avec TerraFlex

- Publiez des modèles directement des couches dans votre GIS (y compris des domaines et des sous-types) pour la nouvelle collecte des données
- Définissez des champs de collecte automatique afin que les données puissent être collectées automatiquement dans les formulaires de champs
- Configurez des champs de métadonnées et des exigences de précision afin de suivre la qualité des données entrant dans votre GIS • Sélectionnez des caractéristiques existantes à envoyer à Terraflex (en option comme
- partie d'une tâche) • Téléchargez à nouveau les formulaires collectés dans le GIS avec des filtres pour la
- tâche, la date, la couche, etc. • Prend en charge les flux de travail corrigés en temps réel
- 

#### Trimble Positions avec TerraSync

- Crées des fichiers de Dictionnaires de Données (DDF) directement des couches dans votre GIS (y compris des domaines et des sous-types) pour la nouvelle collecte des données
- Transférez les caractéristiques existantes aux fichiers SSF pour une mise à jour dans TerraSync
- Configurez des champs de métadonnées et des exigences de précision afin de suivre la qualité des données entrant dans votre GIS
- Recevez des fichiers SSF à partir du terrain
- Post-traitez les données collectées pour une précision de position plus élevée
- Effectuez QA/QC des données pour revoir les géométries et les précisions des
- caractéristiques collectées • Les caractéristiques collectées et leurs métadonnées seront stockées directement dans le GIS
- Prend en charge les flux de travail corrigés en temps réel et post-traités

#### Trimble Positions avec ArcPad

Trimble Positions étend les logiciels de collecte de données ArcPad\* d'Esri afin de prendre en charge les récepteurs GNSS et terminaux portables Trimble à haute précision tels que le Trimble R2 et Geo7X.

- Configurez des champs de métadonnées et des exigences de précision afin de suivre la qualité des données entrant dans votre GIS
- Transférez les caractéristiques existantes aux fichiers AXF pour une mise à jour dans ArcPad
- Recevez des fichier AXF et SSF à partir du terrain, également prend en charge des fichiers SHP des ArcPad QuickProjects
- Post-traitez les données collectées pour une précision de position plus élevée • Effectuez QA/QC des données pour revoir les géométries et les précisions des caractéristiques collectées
- Les caractéristiques collectées et leurs métadonnées seront stockées directement dans le GIS
- Prend en charge les flux de travail corrigés en temps réel et post-traités

\* Pour des renseignements concernant la prise en charge actuelle fournie par Esri pour les différentes versions d'ArcPad, veuillez consultez la documentation de cycle de vie du produit Esri

# COMPLEMENT TRIMBLE POSITIONS DESKTOP

### Logiciels de terrain acceptés

- Logiciel TerraFlex de Trimble
- Logiciel Trimble TerraSync de version 5.41 ou ultérieure
- Extension Trimble Positions ArcPad de version 10.0.0.2 ou ultérieure
- Logiciel requis
- Esri ArcGIS for Desktop 10.1 10.6
- Systèmes d'exploitation acceptés
- Windows 7, 8, et 10
- Langues disponible

extension Centimeter.

• Anglais, espagnol, français, allemand, portugais (Brésil) et japonais

1 Geo 7X avec Centimeter et R2 RTK Rover nécessitent une licence Trimble Positions ArcPad

Module Positions pour ArcMap Créer tâche (Créer täche Public)<br>Cen option) Public Modèles Cloud Terraflex Services Mettre à jour Geodatabase Télécharger Eléments à GIS Positions Desktop Module pour ArcMap **Transférer** DDF SSF Créer donnée **Dictionnaire** Mettre à jour à GIS **TerraSync** Geodatabase **Recevoir**  $\bullet$ Post-traitement et QA SSF Positions Desktop Module pour ArcMap Transférer AXF Esri ArcPad Mettre à jour<br>
à GIS Geodatabase **Recevoir** ٠ **Post-traitement et QA** SSF AXF

#### EXTENSION TRIMBLE POSITIONS ARCPAD Logiciel requis

- Esri ArcPad 10 SP4, ArcPad 10.2.x
- Récepteurs GNSS acceptés
- Récepteur GNSS Trimble R2
- Récepteur GNSS Trimble R1
- Ordinateurs de poche avec GNSS intégré acceptés
- Terminal série Geo 7 de Trimble
- Terminal série Trimble Juno 5 Langue disponible
- Anglais, espagnol, français, allemand, portugais (Brésil) et japonais

Les spécifications peuvent être modifiées sans préavis.

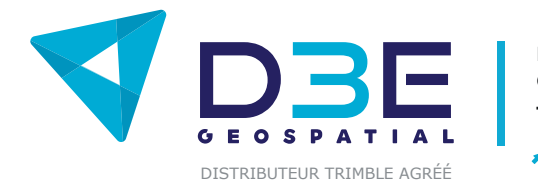

Parc du Grand Troyes / 3 Rond-point Winston Churchill CS70055 / 10302 Sainte-Savine Cedex Tél. : 03 25 71 31 54 / geospatial@d3e.fr

geospatial.d3e.fr

© 2012-2018, Trimble Inc. Tous droits réservés. Trimble et le logo Globe & Triangle sont des marques déposées de Trimble Inc. enregistrées aux États-Unis et dans d'autres pays. Floodlight,<br>Positions, RTX, TerraFlex, et Ter Positions, RTX, TerraFlex, et Te<br>PN 022501-296L-FRA (06/18)

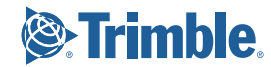